## I **the detection of South August 1 CONVERSITY OF ILLINOIS SYSTEM**

## Equipment Depreciation: Running the Webi Report

To complete the **Equipment Depreciation** and **Depreciation Detail** tabs in the **Service Activity Rate Calculation Template**, you need to run the Equipment Depreciation Webi Report first.

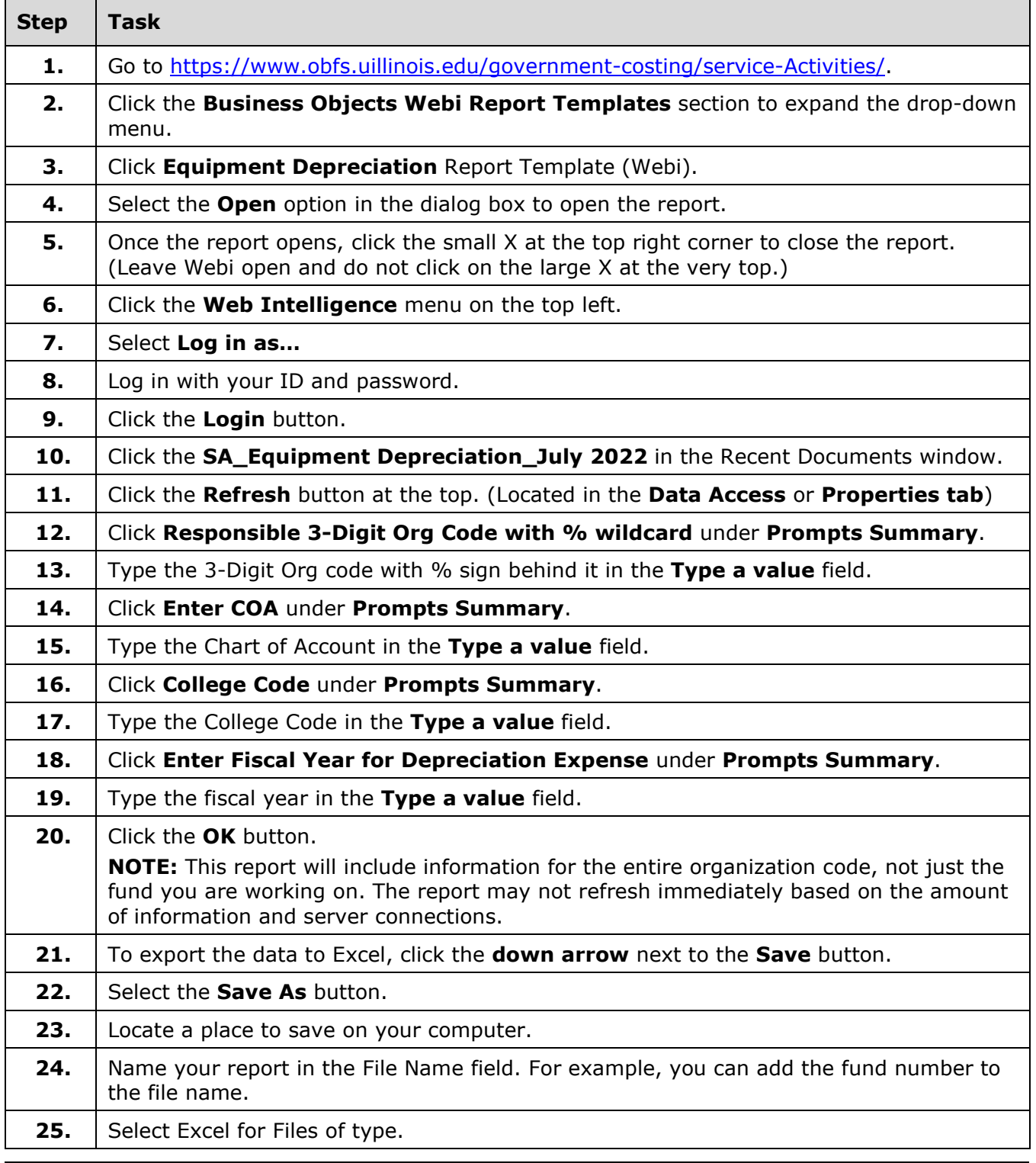

## I **@ A** UNIVERSITY OF ILLINOIS SYSTEM

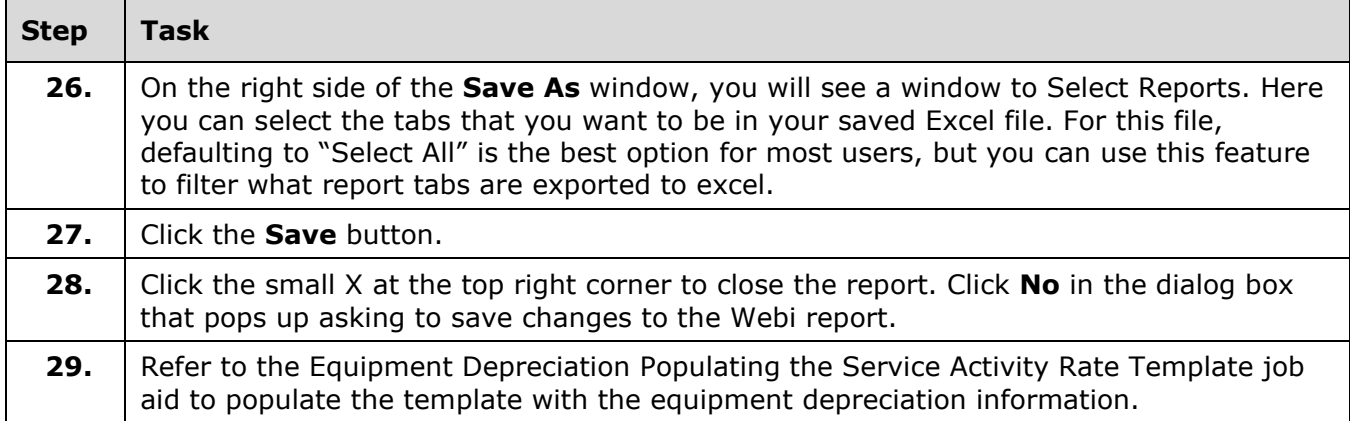